Glue a Sticker Page 1 of 1

Click the sticker to select it.

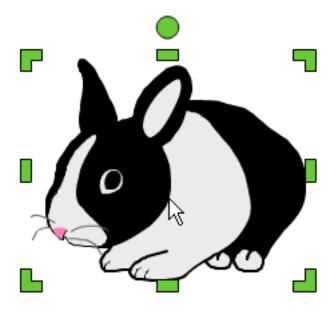

Click the Edit button on the toolbar and choose Glue.

You can now paint on the sticker with the paint tools.

You can no longer move or resize the sticker with the Arrow tool.